# **CAN-BUS Interface for W-Ie-Ne-R Crate Remote Control**

A. Ruben, A. Köster, W-IE-NE-R Plein & Baus GmbH, Müllersbaum 20, 51399 Burscheid 25 January 1996

**1. W-Ie-Ne-R CAN based crate remote control**

Due to the enlargement of the electronic set-up in modern experiments the crate remote control as a part of the slow-control system becomes more and more important.

Based on the development of the W-Ie-Ne-R  $\mu$ -processor controlled intelligent fan-trayunits which can be equipped with the W-Ie-Ne-R CAN bus interface this remote control can be integrated within an CAN fieldbus system.

In addition to the remote on / off and SYSRES (VME) the user can control and program remotely every crate parameter via the interface as:

- *All voltages,*
- *All current limits,*
- *Over- and Undervoltage trip off points,*
- *Overcurrent trip off points,*
- *Temperature measurements:*
	- *Power supply*
	- *Fan tray air inlet*
	- *air outlet temperature on top of slot 1*
- *Status signals,*
- *Average speed of the fans and display of every single fan speed,*
- *Identification of the crate,*
- *Configuration and adjustment.*

Some of the values given above can only be changed by authorised persons. All commands for configuration, calibration or maintenance functions for system service are disabled (jumper) for the user.  $1$ 

If any error (e.g. fan failure) is detected, a high priority message is transmitted from the can interface itself (without request from the server).

The crate identification number may be in the range from 1 to 126. It is possible to enable a "general call" access (e.g. to switch on some crates with only one can bus command), and to disable the can interface (for troubleshooting).

 $\ddot{\phantom{a}}$ 

<sup>&</sup>lt;sup>1</sup>The transfer protocol is identical for all different crates (VME, CAMAC, ...), but the realy available commands are dependend of the real target.

# **2. Introduction to the CAN-Bus**

## **2.1. General Features of CAN**

The Controller Area Network **(CAN)** defined by Bosch in 1985 is an advanced serial multimaster communication protocol. Due to the reliability and technical capability as well as to the available low-price system components CAN is well suited for application in fieldbus system. The most important features of CAN 2 are:

- unlimited number of nodes (depending on physical layer)
- serial, asynchronous, object-oriented, multi-master communication
- 2032 priorities (message IDs) in standard frame
- max. 8 data bytes per message
- CSMA(CA (collision avoidance) bus access priority controlled (ID) with nondestructive bit-wise arbitration
- wide range of transmission rates (programmable), high speed up to 1.6Mbit/s (577kbit/s) information)
- twisted pair cabling, line or star topology
- real-time capability, guaranteed latency time for high priority messages <134 $\mu$ s (1Mbit/s)
- high level of reliability and safety due to integrated error detection (HD=6), handling and confinement, less than  $10^{-13}$  undetected errors per message

### **2.2. Specification and standardisation of CAN**

The CAN specification and standardisation is based on the following ISO reference model for **O**pen **S**ystems **I**nterconnections3,

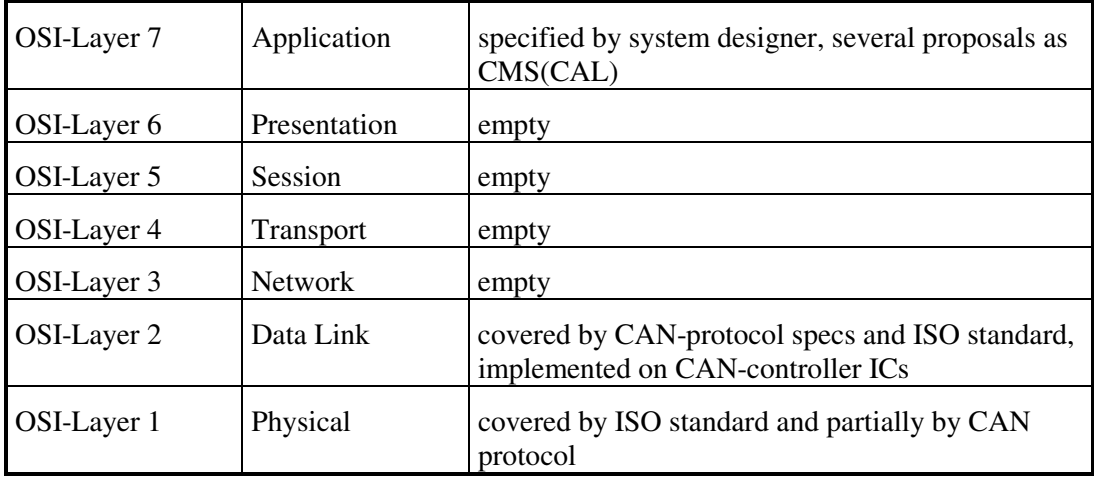

The CAN protocol is defined in the CAN specifications version 2.0 part A (standard frame) and B (extended frame). Two draft have been worked out by the ISO,

- - ISO/DIS11898 CAN high-speed; 125kbit/s to 1Mbit/s, max 30 nodes • ISO/DIS11519 part 1 CAN low-speed; up to 125kbit/s, max. 20 nodes
- 2CAN Specification Version 2.0, Philips Semiconductors Hamburg, 1991 3ISO 7498 Information Processing System - OSI Basic Reference Model, 1984

 $\overline{a}$ 

### **2.3. CAN high speed physical layer and transmission medium**

Both high-speed an low-speed CAN are using a two-wire differential bus line with common return.

The maximum distance between two nodes is determined by the transmission rate

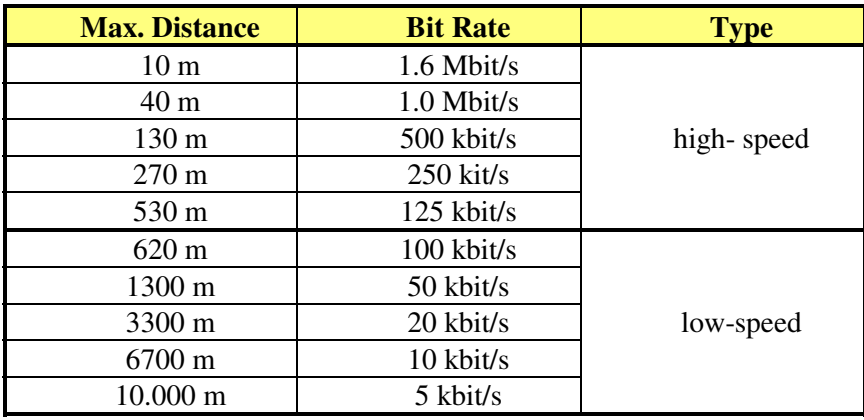

In case of high-speed CAN the bus line has to be terminated with 120Ohm (characteristic impedance)

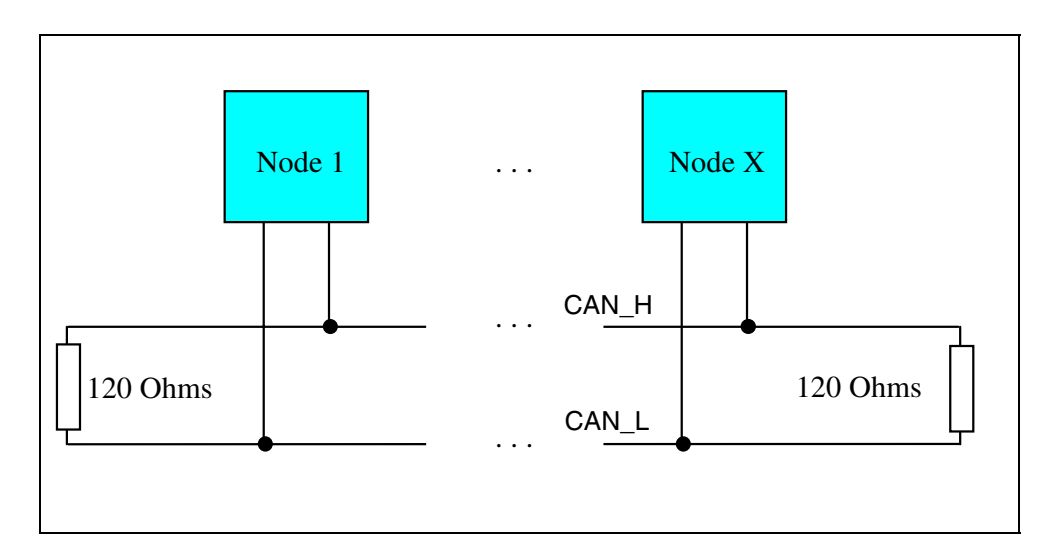

Fig. 1, Can bus line termination

The CAN high-speed bus node levels are:

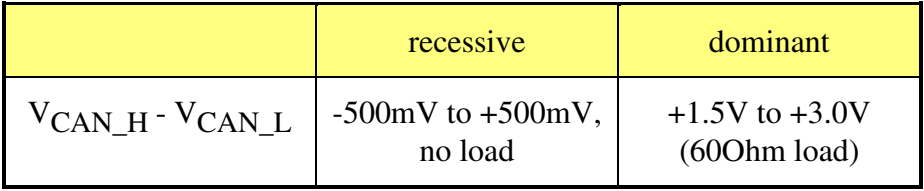

### **2.4. CAN data frame**

To guarantee high flexibility and a (theoretically) unlimited number of node the CAN bus data transfer is organised according to the object-oriented transmission principle. CAN nodes don't have a fixed address, i.e. every message can be detected by every bus node at the same time (broadcast). The decision to process the message or not is done by each node itself with the assistance of an acceptance filter.

The CAN data frame is shown in the following figure<sup>4</sup>,

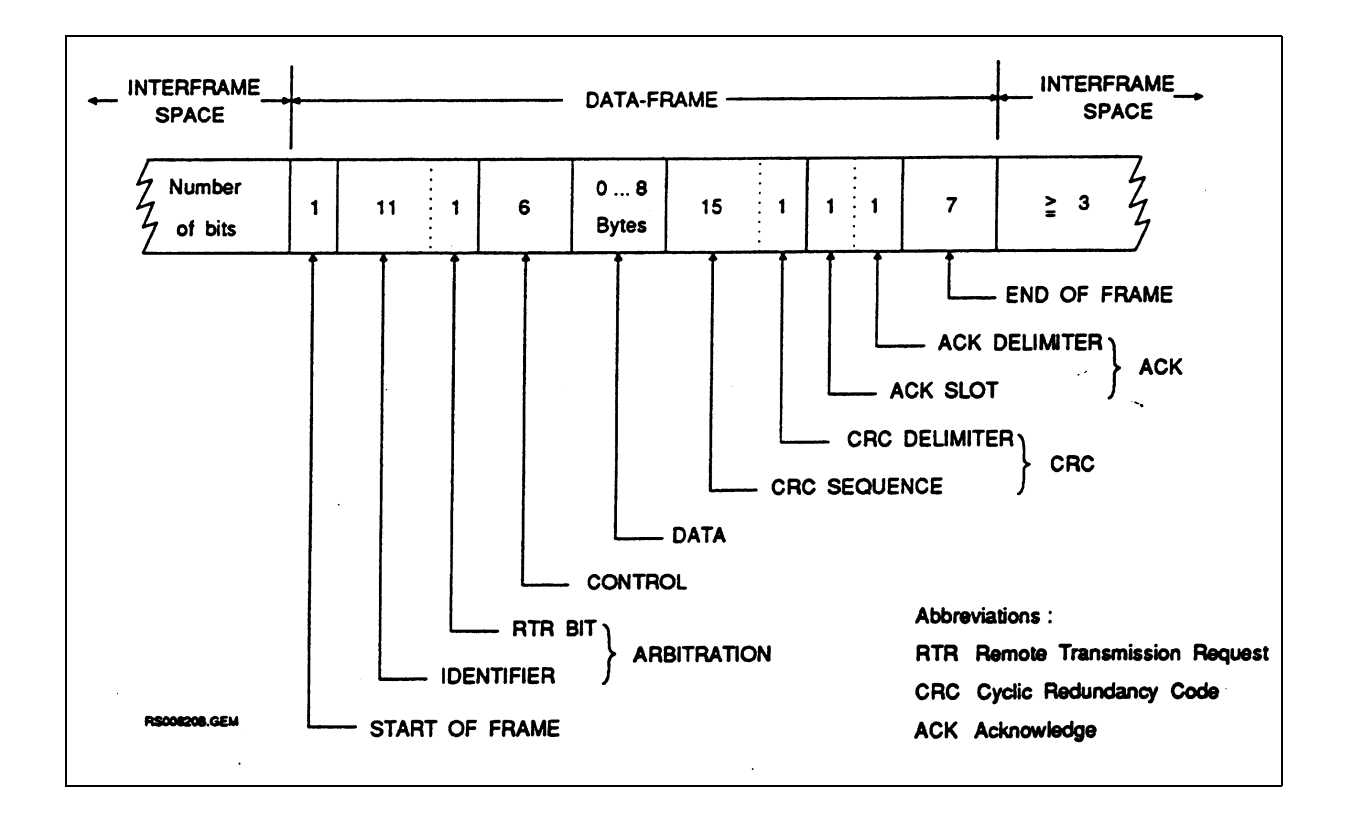

Fig. 2, CAN data frame

 $\overline{a}$ 

<sup>4</sup>Philips Semiconductor, Application Note HKI/AN 92 001,

# **3. W-Ie-Ne-R CAN Interface Card**

The W-Ie-Ne-R CAN-bus Interface for crate remote control is a plug-on card which can be optionally mounted within our processor-controlled fan trays. It is equipped with the PHILIPS micro controller P80C592 including a 80C51 CPU kernel and a CAN Controller (CAN Spec. 2.0A).

The connection to the physical bus is done with an opto-isolated transceiver with controlled rise and fall slope to reduce RFI and allow the use of unshielded cable (PCA82C250). The transceiver allows to connect at least 110 nodes to a high speed (1 Mbaud) bus.

For CAN-bus interfacing the fan trays are equipped on the front panel with a 9-pin male DSUB connector according to the CiA-spec. DS102-1<sup>5</sup>.

# **4. CAN based Crate Remote Protocol Definition**

The following address range definition as well as the protocol (which is based on a subset of the CAN Application Layer (CAL) protocol) is based on basic principles which are conform to the standards used at BESSY II / Control System Division6.

### **4.1. Identifier / Address bit map definition**

The **Object-ID** (11 bits) space is divided into an **Node-ID** (7 bits and a **SubObject-ID** (4 bits). The access of up to 127 crates is favoured due to the driver capability of the used CAN Controller P80C592 (up to 110 nodes). In addition, a second "general call" address (default 127) may be used to simultaneously switch on or call for data to all connected crates. To avoid **Object-ID** = 0 the **Node-ID** = 0 is forbidden.

The **SubObject-ID** bits refer to 13 different ID values for each crate with the following functions (see for detail next page table):

- Status / Control
- Voltage / current values for power channels 0 4 ........
- Voltage / current values for power channels 3 7
- Fan speed, Temperatures
- Temperatures
- Ident, configuration
- Voltage configuration

The reduction of the **SubObject-ID** space of 4 bits to 13 different ID-function values considers the reserved COB identifier of the CAL protocol as well as the ID´s reserved by the P8xC592.

To guarantee nearly same rights to all nodes / crates the **Node-ID** has to be fixed within the 7 lowest significant bits. Due to the 8-bit acceptance code register (ACR) of the applied PHILIPS micro controller P8xC592 the ID-check has to be done by the software within the controller chip, i.e. the acceptance code register can not be used. However, this allows the definition and use of the boadcast-ID for a call of all nodes.

 $\overline{a}$ 

<sup>5</sup>CAN Physical Layer for Industrial Applications, Draft Standard CiA/DS 102-1, CiA 1992

<sup>6</sup>Protokoll für den CAN-Bus-Anschluß der HF-Anlagen-SPS, R. Lange, BESSY II, Control System Division, 1995

Thus the SubObjectID and NodeID definition has the following schema

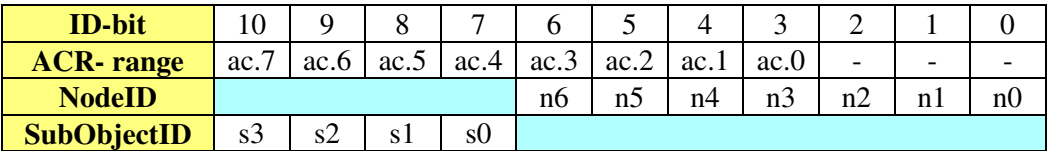

This ID-bit mapping does not directly correspond to the CAL / CMS priority definition (priority level 1 ... 7) however, the reserved COB identifier (1761 ... 2031) are considered by reducing the SubObjectID to 13 values:

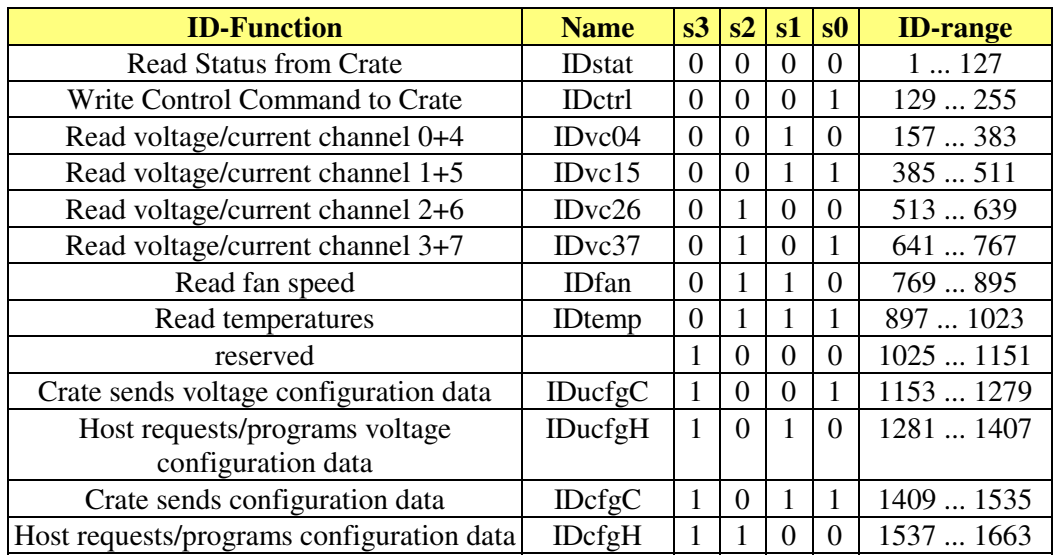

The ID-range 1664 ... 1760 corresponding to the higher part of the CAL CMS priority level 7 is free and can be used for other nodes.

### **4.2. Crate message exchange principles**

### **4.2.1. Write data to crate**

To set values for control (ON/OFF, SYSRES,...), fan speed, voltage channel parameters, ... the host can send a data frame to a single node or to all crates using the broadcast NodeID. Each crate can be enabled/disabled for broadcast calls.

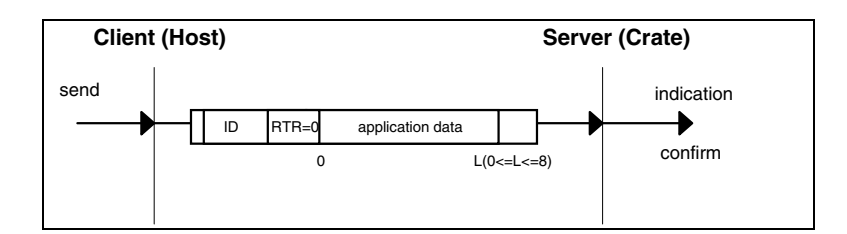

Fig.3, Write data to crate principle

### **4.2.2. Read crate parameters**

The main crate parameters are sent by the crate (within standard data frame) after request from the host which is transmitted via remote frame (RTRbit=1).

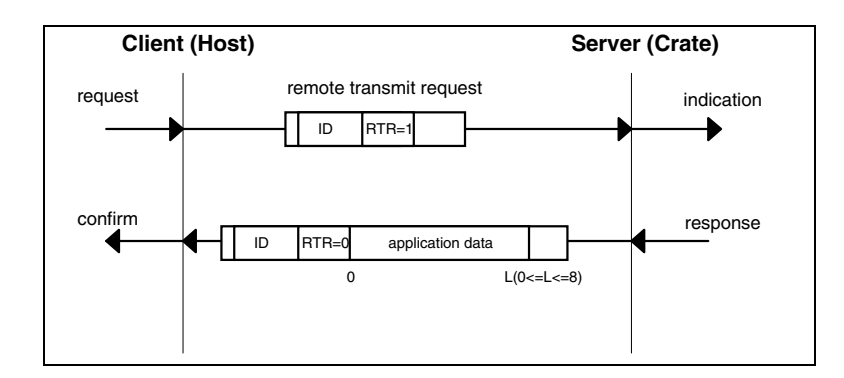

Fig. 5, Standard remote request principle

### **4.2.3. Indexed Read-Write Access (multiplexed variables)**

For the read-out and control of not often required crate parameters (set-up, identifier, calibration, software versions, trip off points, ...) indexed read and write procedures are used which are conform to the read-write access of CAL-multiplexed variables. The first data byte i corresponds to the index  $(\leq 127)$  or multiplexor whereby, the highest significant bit is used as a specifier for the command type or returned result. The ID's for host- and crate-write for one multiplexed variable are not identical.

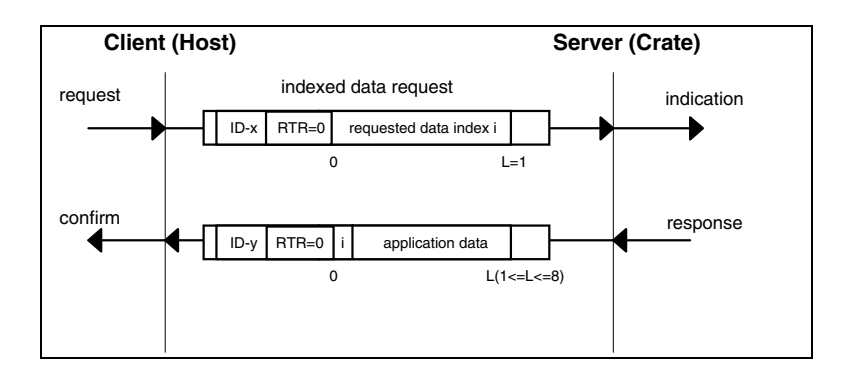

Fig. 6, Indexed data request principle

Read requests may be transmitted by the host at any time without waiting for response. (If there are multiple read requests for the same data, the crate will answer only once.) To avoid data overrun the host is not allowed to send again a write request before receiving the answer (e.g. programming status) from the selected crate.

### **4.2.4. Failure messages**

In case of a crate failure the status is given automatically by this crate to the host. Due to the highest priority of the status-ID within the SubObjectID range this message reaches the host within the shortes time which is possible independently from the crate/node-ID.

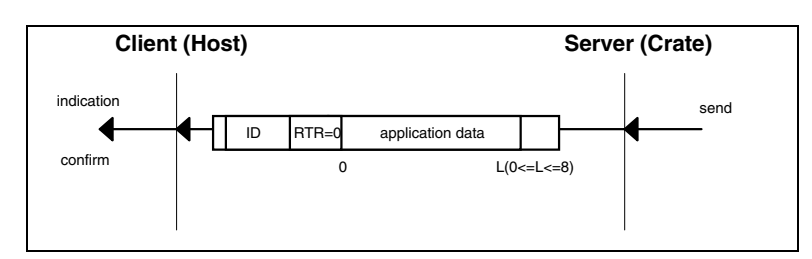

Fig.7, Failure message transfer principle

# **4.3. Crate commands and SubObjects**

#### • **IDstat - Get Crate Status**

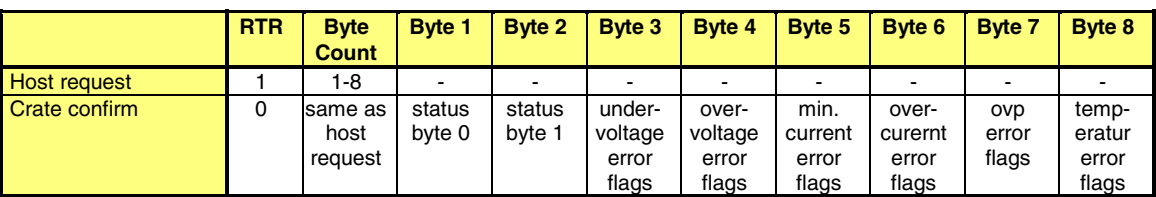

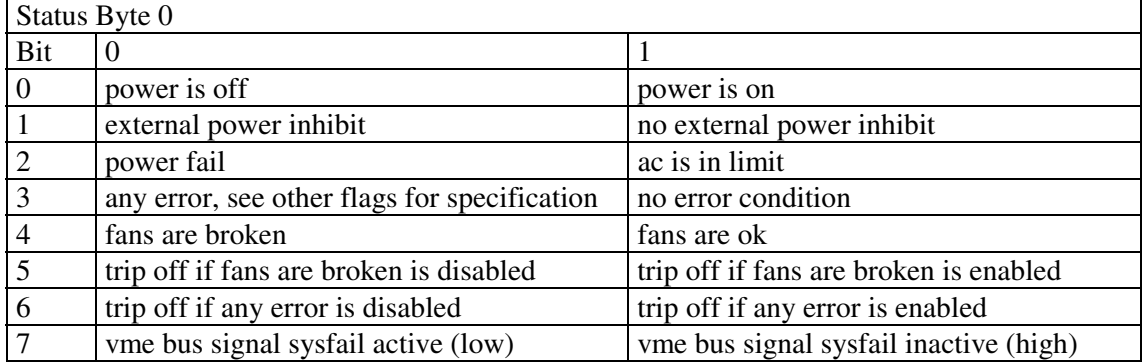

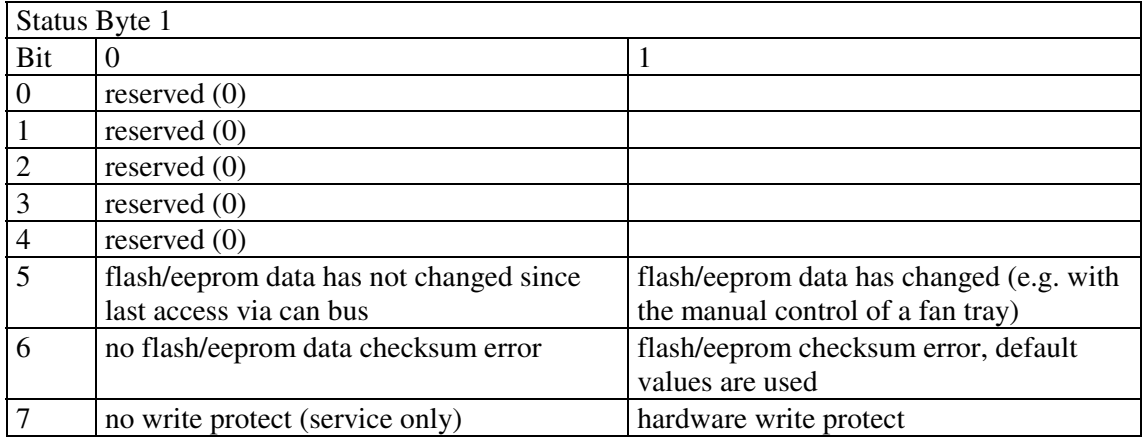

The error flags in byte 3-8 are 0 if ok and 1 if an error condition is valid. There is one bit for each voltage. If the hardware is not able to detect which voltage makes trouble, all bits are set. If bit 3 of the status byte changes indicating an error, the crate sends the complete status frame (8 bytes) to the host without request.

#### • **IDctrl - Send Control Command**

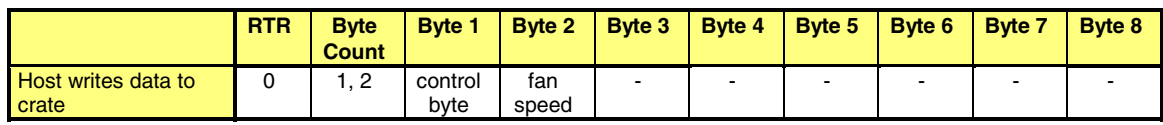

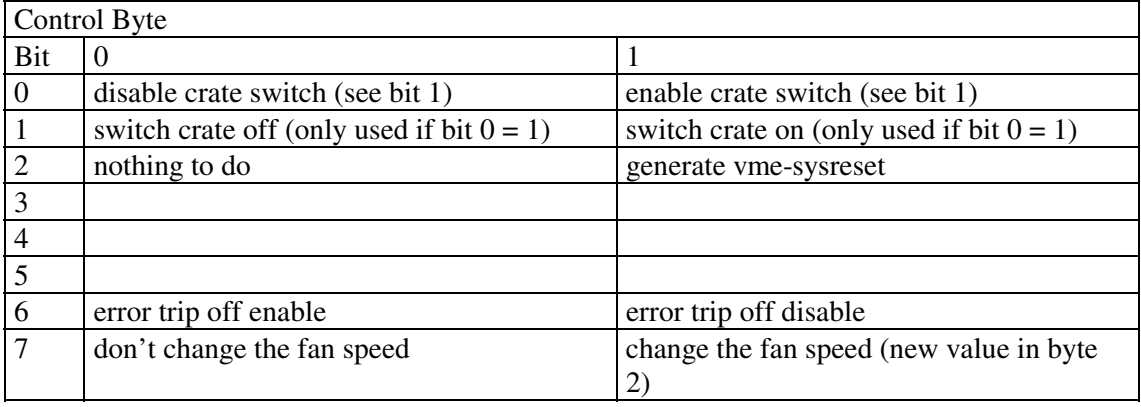

#### • **IDvc04, IDvc15, IDvc26 and IDvc37 - Get measured Voltage and Current of channels 0 ... 7**

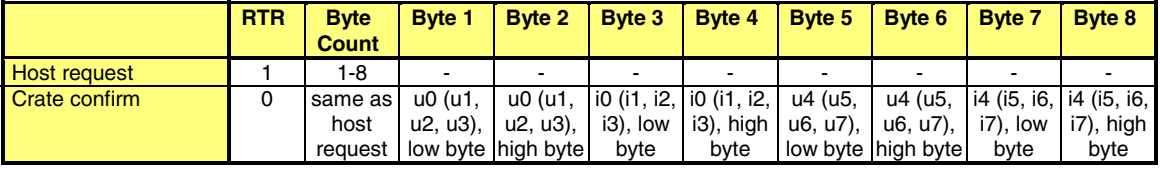

u, i: 16 bit signed binary data (Voltage or current).

You must get the exponent with the "Ucfg"-Command. Only two different exponents are used for each channel: one for the voltages and one for the currents. During initialisation, you must request some voltage data (e.g. "Output Voltage Settings" and some current data (e.g. Current Limit Settings") with the Ucfg command to get this two exponents.

If the exponents are both -2, the voltage range is between -327.68V and +327.67V and the current range is between -327.68A and +327.67A)

#### • **IDfan - Get Fan speed**

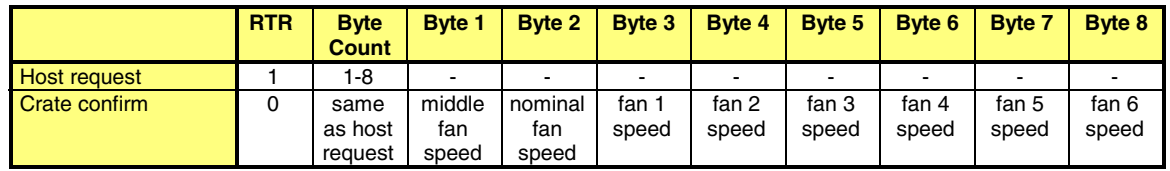

The fan speed is defined as "turns per second". Not existing fans are 255.

• **ID\_Temp - Get Temperatures**

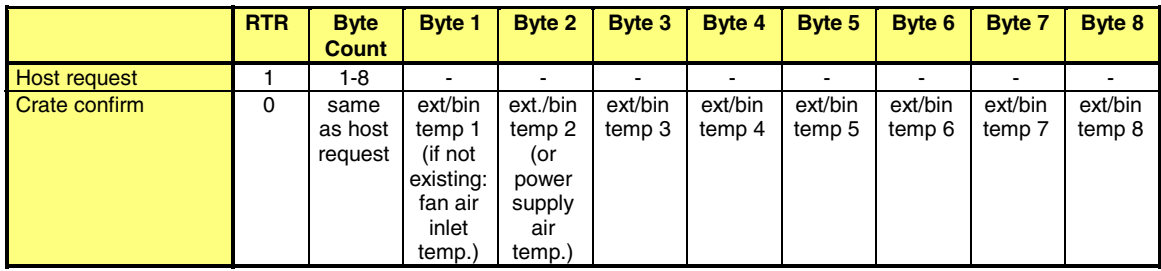

The temperature range is -128 ... +127 °C. Not supported temperatures are -128.

# • **IDucfgC, IDucfgH - Get / Set Voltage Configuration Data**

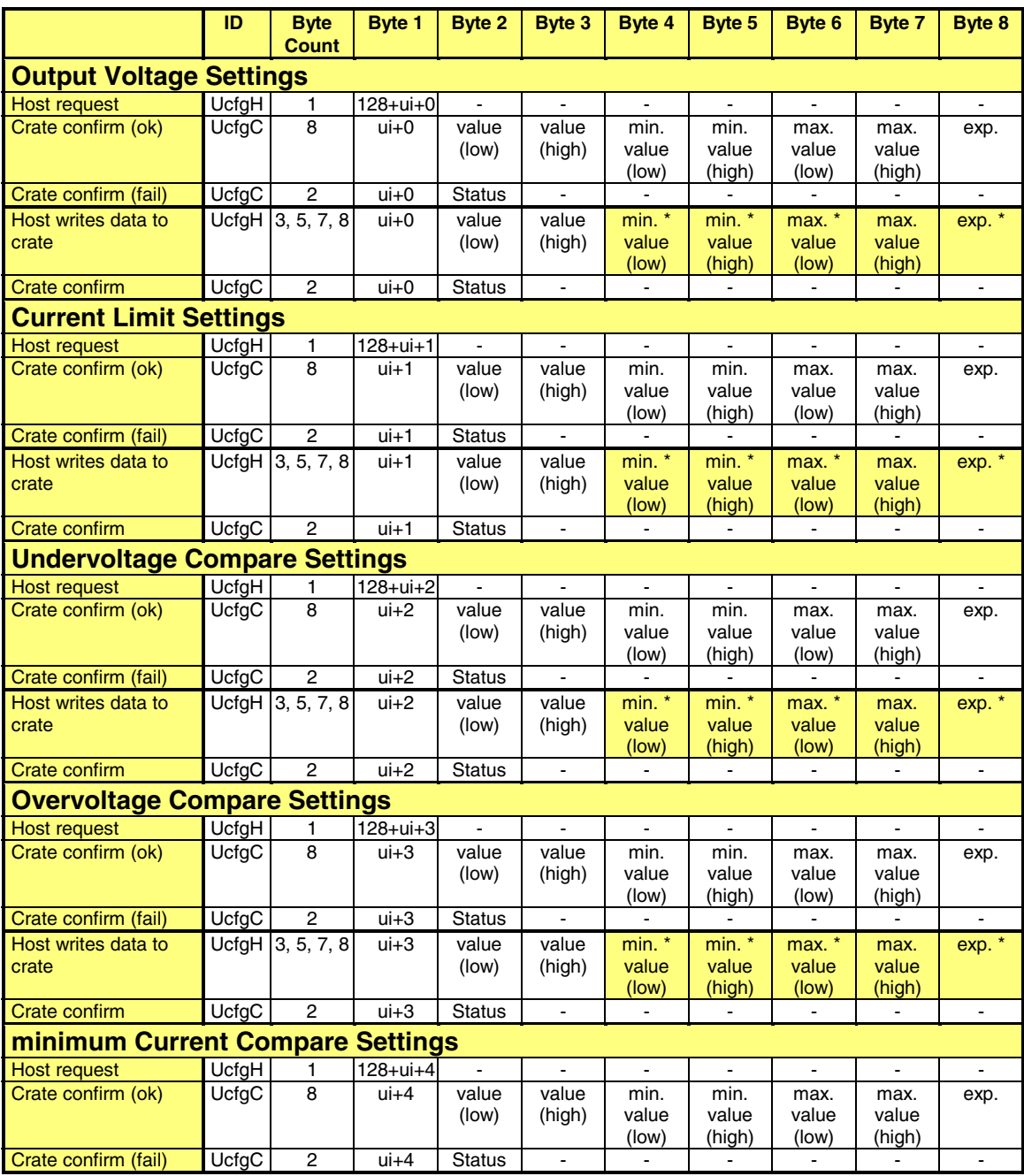

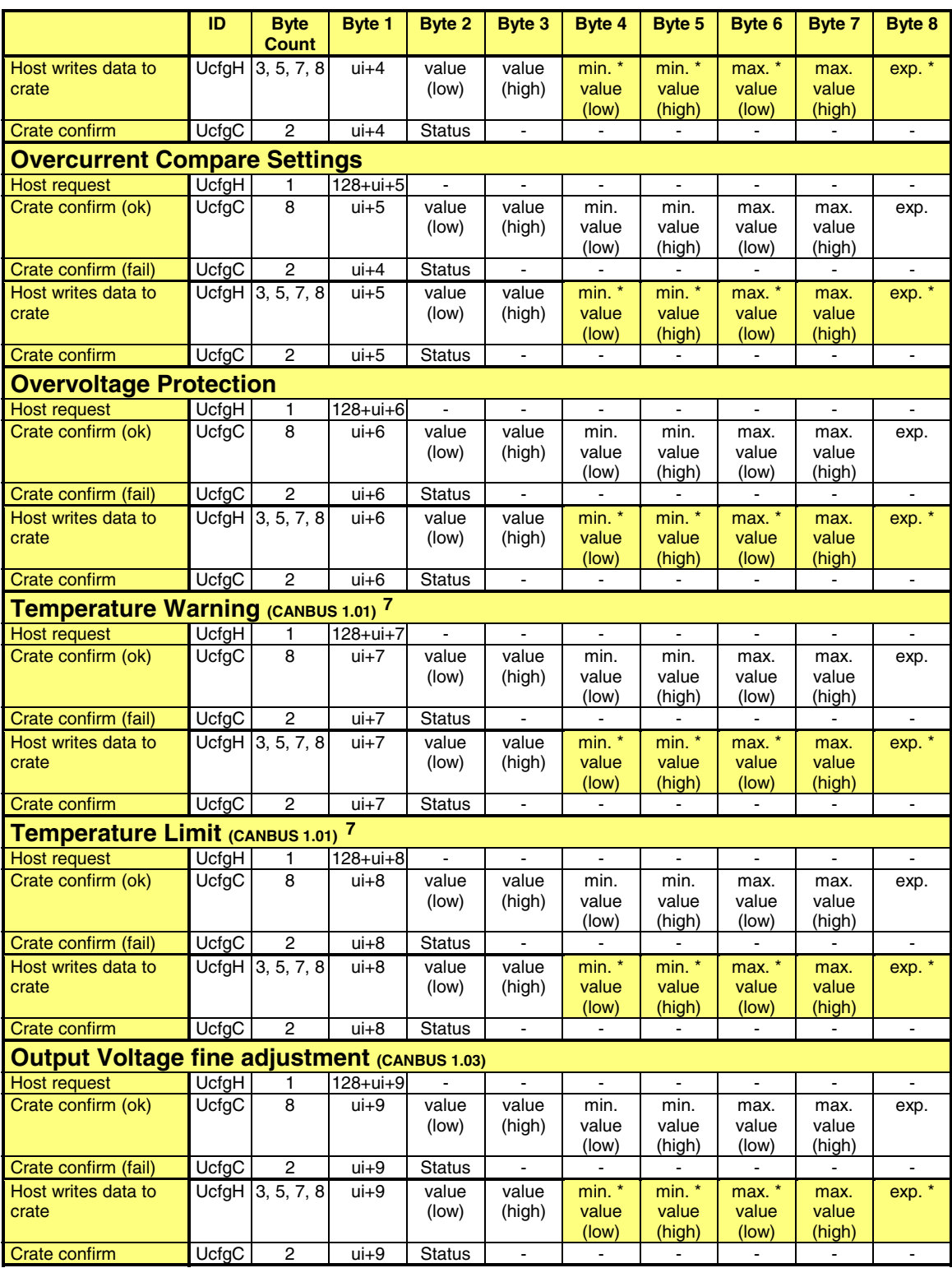

ui: channel number \* 16 (0: U/I0, 16: U/I1, 32: U/I2, ..., 112: U/I7)

Value: 16 bit signed binary data (Voltage or current)

Exp.: 8 bit signed exponent of the values. (If the exponent is -2, the value range is between -327.68 and +327.67.) Only two different exponents are allowed for each channel: one for all voltages and one for all currents.

 $\ddot{\phantom{a}}$ 

 $7$  Temperature warning and limit allways for BIN/external temperature sensors.

- Status: 0: ok
	- 1: trying to program , write protected data without permission
	- 2: not allowed value (min. value  $>$  max. value, min. value  $>$  value, max. value  $<$ value)
	- 3: undefined command
	- 4: command is not supported by the existing hardware
	- 252: not allowed byte count
	- 253: data overrun (a new host write request is received before the crate confirm of the previous write request is transmitted). The new data will be ignored by the crate. If there are multiple data overruns, only the first error will be answered; all errors occuring between the first error and the time the error message is transmitted will be ignored quiet)
	- 254: hardware error (eeprom checksum not ok)
	- 255: hardware error (unable to access the eeprom data)

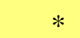

\* read-only values

CANBUS X.XX Function is only supportet in CANBUS Software X.XX or higher

# • **IDcfgC, IDcfgH - Get / Set Configuration and Version Data**

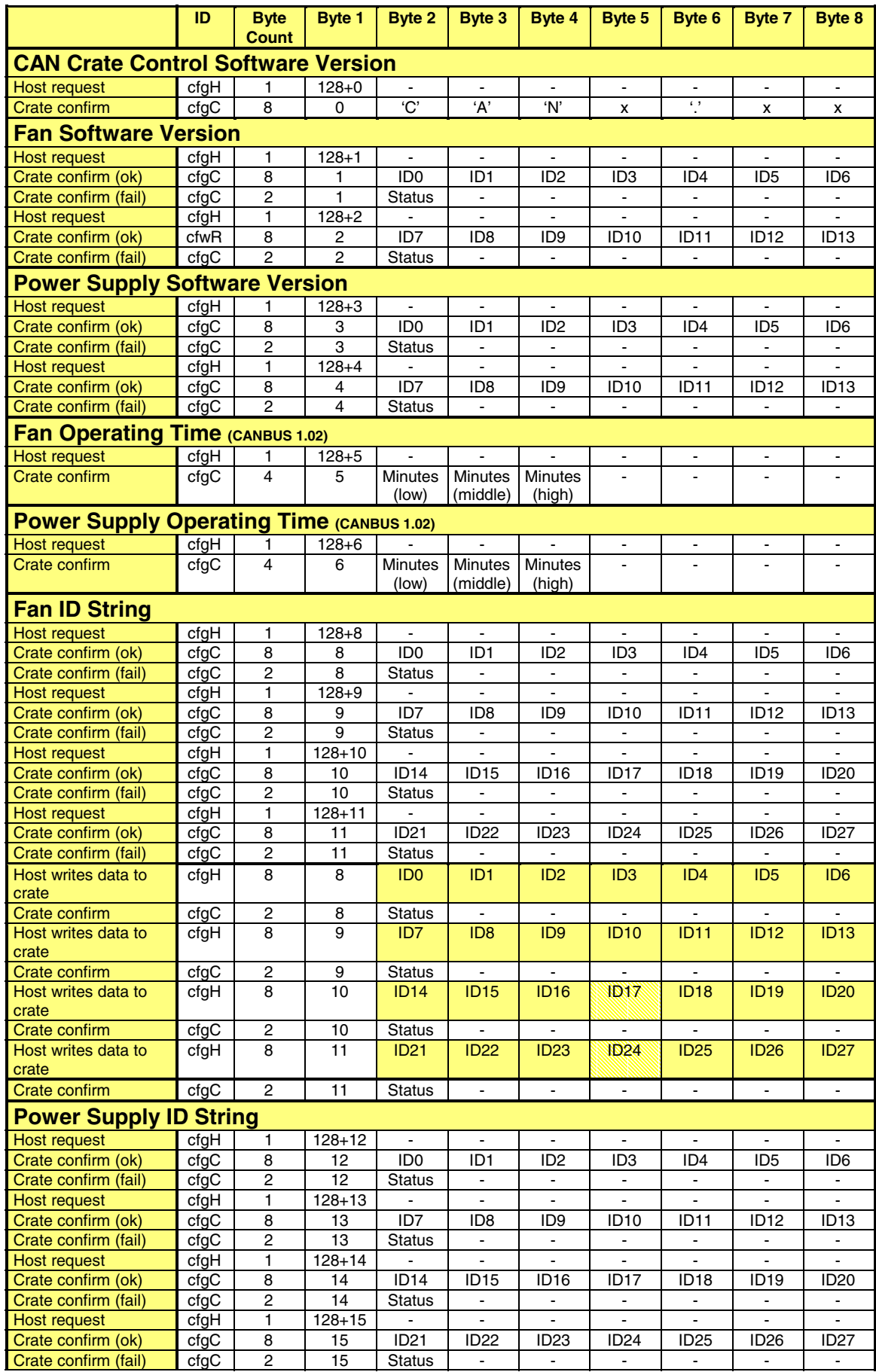

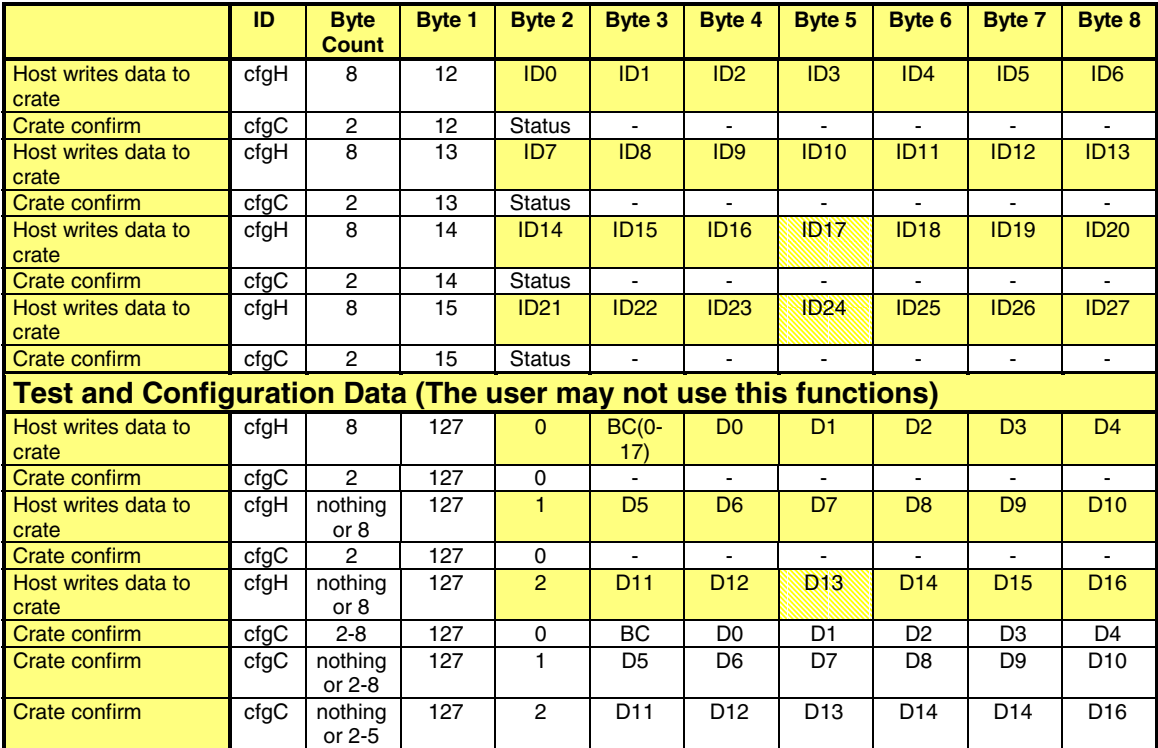

ui: channel number \* 16 (0: U/I0, 16: U/I1, 32: U/I2, ..., 112: U/I7)

Value: 16 bit signed binary data (Voltage or current)

- Exp.: 8 bit signed exponent of the values. (If the exponent is -2, the value range is between -327.68 and +327.67.) Only two different exponents are allowed for each channel: one for all voltages and one for all currents.
- Status: 0: ok
	- 1: trying to program "write protected" data without permission
	- 2: not allowed value (min. value  $>$  max. value, min. value  $>$  value, max. value  $<$ value)
	- 3: undefined command
	- 4: command is not supported by the existing hardware
	- 252: not allowed byte count
	- 253: data overrun (a new host write request is received before the crate confirm of the previous write request is transmitted). The new data will be ignored by the crate. If there are multiple data overruns, only the first error will be answered; all errors occuring between the first error and the time the error message is transmitted will be ignored quiet)
	- 254: hardware error (eeprom checksum not ok)
	- 255: hardware error (unable to access the eeprom data)

\* read-only values

# **5. Technical data W-IE-NE-R CAN bus interface**

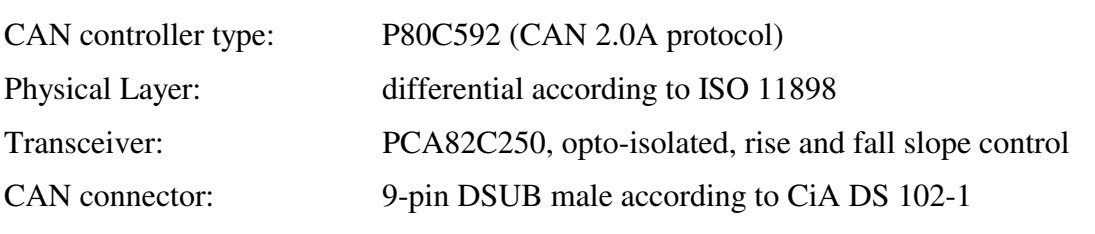

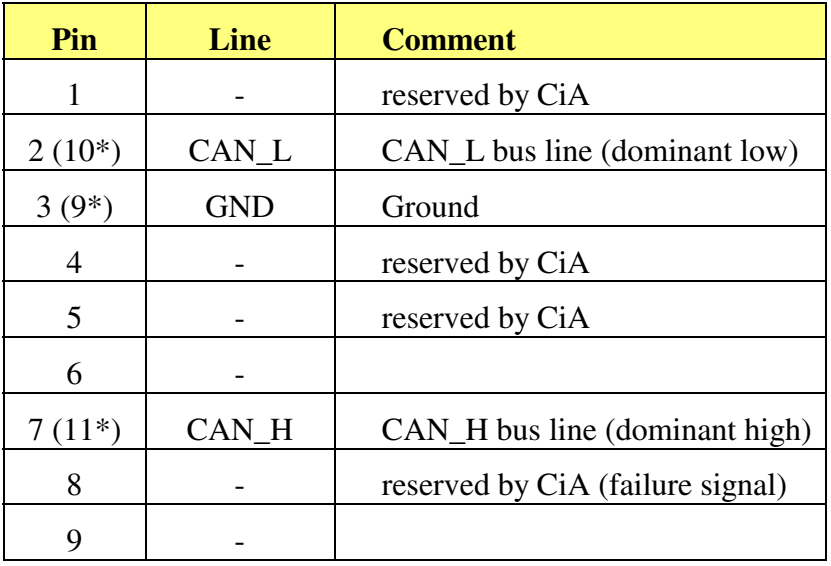

\* optional connection to 15 pin DSUB female

connector (UEV4020 VME Bins only)

## Baudrates:

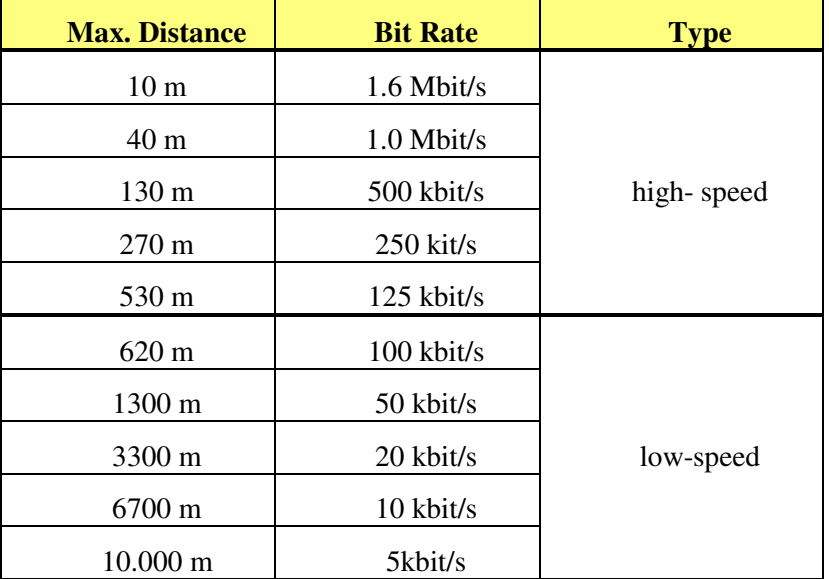

#### **Revision History**

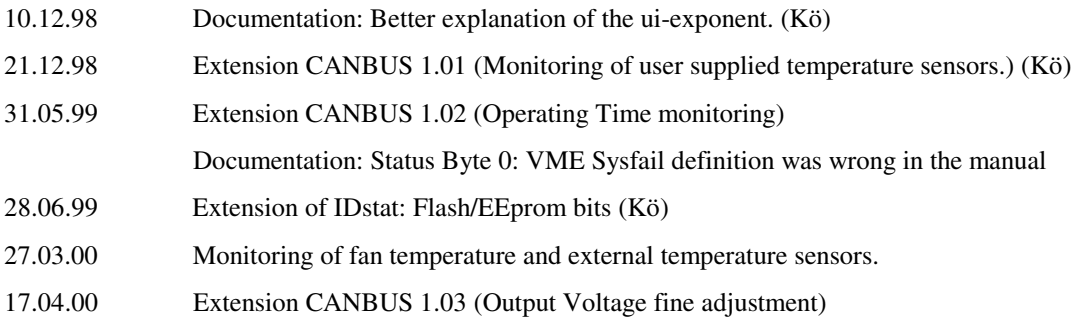